# **Archives Service Room Regulations**

# **Payap University Archives**

**Directions for Researchers**

- 1. Contact the librarian for information about the Archives Services.
- 2. Place your bag/belongings on the table provided.
- 3. No food or drinks permitted in the Service Room.
- 4. Fill out a User Register Form the first time you come.
- 5. No photos of documents and photographs. If needed, contact the librarian to make a copy for you.
- 6. Do not use any communication device in the Service Room.
- 7. Sign your name, date and details in the Reader's Registration Book each time you come.

**Please take care of our documents**

- Do not wet your fingers when turning the pages of documents
- Do not write or make any marks on the documents.
- Do not press, or lean on, or place heavy things on the documents.
- Do not bring any documents outside of the Service Room.
- Do not put anything on top of the documents including papers for taking notes.

(Keep your notes separate from the documents.)

**Instructions for borrowing documents**

- 1. Researchers must use the documents and books inside the Service Room only.
- 2. Researchers must fill out a Request Form and submit it to the librarian.
- 3. When requesting restricted documents, the researcher should write a letter two weeks in advance asking for permission explaining his/her purpose for using the document. The Head of the Archives will contact the owner of the record, which may be an organization or a person, for permission. Permission will be granted or not only at the discretion of the owner. (Note: You may not be permitted to use the documents you requested.)
- 4. Documents will be reserved for two weeks for each researcher on the temporary shelf.
- 5. The borrower must check that all the documents are complete and intact before and after use.

### 6. The citation for the Payap University Archives documents is as follows :

Record Group, Code of record, Name of Archives,

e.g*. Records of the First District Church of Christ in Thailand RG 013/79 at the Payap University Archives, Payap University*.

7. The librarian provides guidance and an inventory list for the researcher to find the information. The researcher must search for the information by himself/herself.

#### **Procedure for making copies**

- 1. Fill in the details on the Photocopy Request Form to ask to make a copy and submit it to the Archives staff.
- 2. The researcher may request to copy up to 30 items per day and no more than 50 pictures (scans) per day. Please allow 3-5 days for the Archives staff to make these copies.

(Restricted materials may not be photo-duplicated even if the researcher has received permission to read them.)

- 3. If the researcher is not the owner of the document, he/she must pay a service charge of 100 baht per order when scanning a picture or map.
- 4. The researcher must pay the fee for copies in advance.

#### **Rate for copies**

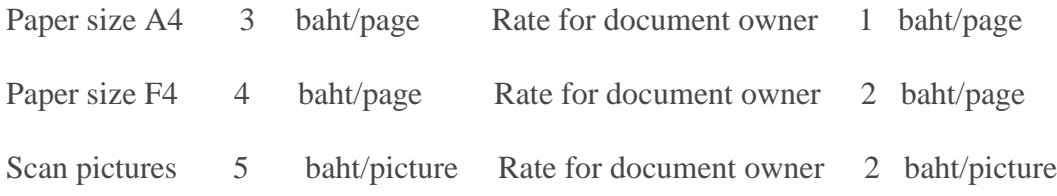

#### 21/09/2016